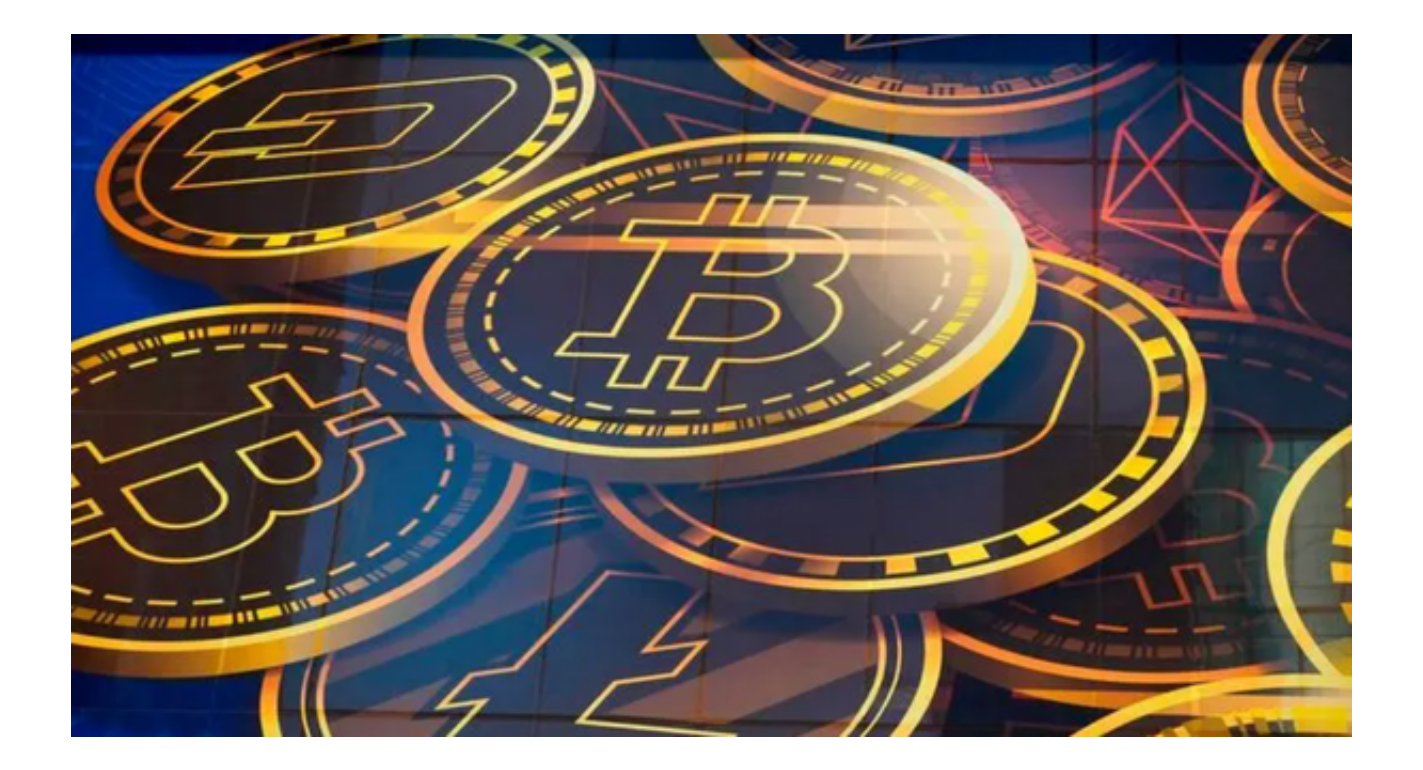

Bitget是一个全球数字资产交易平台。作为一家安全、可靠的交易所, Bitget提供 了多种数字资产的交易和合约交易服务。本文将对Bitget交易所官方网站进行全面 介绍,包括网站功能、安全性、用户体验等方面。

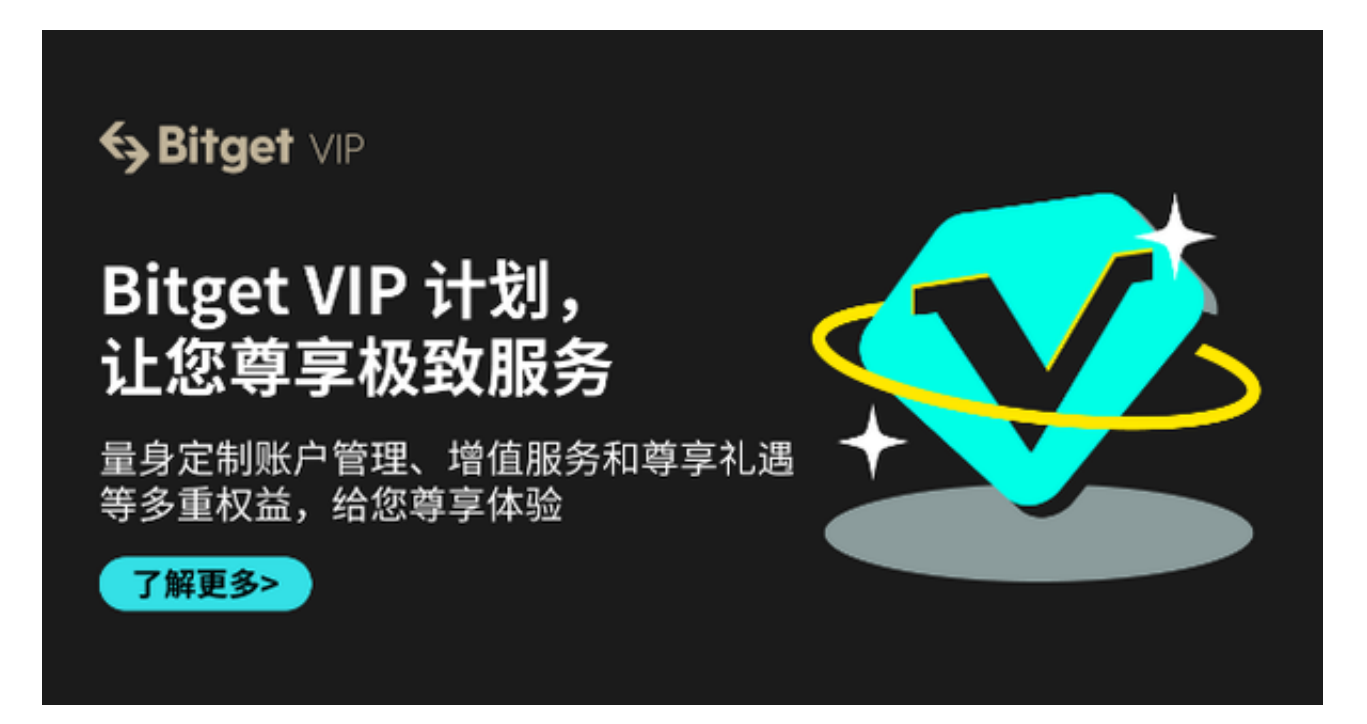

一、网站功能

Bitget交易所官方网站提供了丰富的功能,满足了用户的多样化需求。首先,用户 可以在网站上进行数字资产的交易。Bitget支持多种主流数字货币交易对,包括比 特币、以太坊、莱特币等。用户可以方便快捷地进行交易,并且交易费用较低。

同时,Bitget还提供了杠杆交易功能,用户可以通过借贷的方式进行更多的交易, 提高收益。此外,Bitget还提供了行情走势图、K线图等工具,方便用户进行技术 分析和决策。

 除了交易功能,Bitget交易所官方网站还提供了一系列的衍生品产品,包括合约交 易、期货交易等。用户可以通过这些产品来进行更加复杂的交易,获取更高的收益 。同时,Bitget还提供了市场资讯、投资教育等栏目,帮助用户了解行业动态和投 资技巧,提高投资水平。

二、安全性

Bitget交易所官方网站非常注重用户的资产安全。首先, Bitget采用了多层次的风 险控制系统,保证了用户资产的安全。其次,Bitget采用了冷钱包存储用户资产, 离线存储的方式能够有效防止黑客攻击。此外,Bitget还采用了双重认证、防火墙 等安全措施,保护用户账户的安全。

 在合规方面,Bitget交易所官方网站也非常注重。Bitget遵守了各国政府的法律法 规,进行了合规审查和风险评估。同时,Bitget采用了KYC(了解你的客户)机制 ,确保用户的身份信息真实可靠,防止洗钱等非法活动。

三、用户体验

Bitget交易所官方网站提供了良好的用户体验。首先,网站界面简洁明了,用户可 以轻松找到自己需要的功能。其次,Bitget提供了多语言支持,方便全球用户使用 。同时,Bitget还提供了24小时客户服务,用户可以随时随地得到帮助和支持。此 外,Bitget还提供了移动端的APP,用户可以随时随地进行交易,方便快捷。

投资者可以通过以下步骤下载Bitget APP:

1. 在手机的浏览器中访问Bitget官方网站。

2. 点击页面选择按钮进入下载页面, 选择适用的版本进行下载。

3. 下载完成后打开Bitget APP, 根据提示进行注册和登录。

4. 在注册和登录后,投资者可以开始使用Bitget APP进行数字货币交易。

立即注册体验Bitget带给你的便利和收益吧!